# Part 1

• State via box:

```
{let {[x {box 1}]}
   {begin
     {set-box! x 2}
     {unbox x}}}
```
• State via variable:

```
{let {[x 1]}
   {begin
     {set! x 2}
     x}}
```

```
{let {[x 5]}
   {let {[f {lambda {y}
               {+ x y}}]}
     {begin
       {set! x 6}
       {f 1}}}}
```

```
{let {[x 5]}
   {let {[f {lambda {y}
               {+ x y}}]}
     {begin
       {set! x 6}
       {f 1}}}}
```

```
{let {[x {box 5}]}
   {let {[f {lambda {y}
               {+ {unbox x} y}}]}
     {begin
       {set-box! x 6}
       {f 1}}}}
```

```
{let {[x 5]}
   {let {[f {lambda {y}
               {+ x y}}]}
     {begin
       {set! x 6}
       {f 1}}}}
```

```
{let {[x {box 5}]}
   {let {[f {lambda {y}
               {+ {unbox x} y}}]}
     {begin
       {set-box! x 6}
       {f 1}}}}
```

```
{let {[x 5]}
   {let {[f {lambda {y}
               {+ x y}}]}
     {begin
       {set! x 6}
       {f 1}}}}
```

```
{let {[x {box 5}]}
   {let {[f {box {lambda {y}
                    {+ {unbox x} y}}}]}
     {begin
       {set-box! x 6}
       {{unbox f} 1}}}}
```

```
{let {[x 5]}
   {let {[f {lambda {y}
               {+ x y}}]}
     {begin
       {set! x 6}
       {f 1}}}}
```

```
{let {[x {box 5}]}
   {let {[f {box {lambda {y}
                    {+ {unbox x} {unbox y}}}}]}
     {begin
       {set-box! x 6}
       {{unbox f} {box 1}}}}}
```
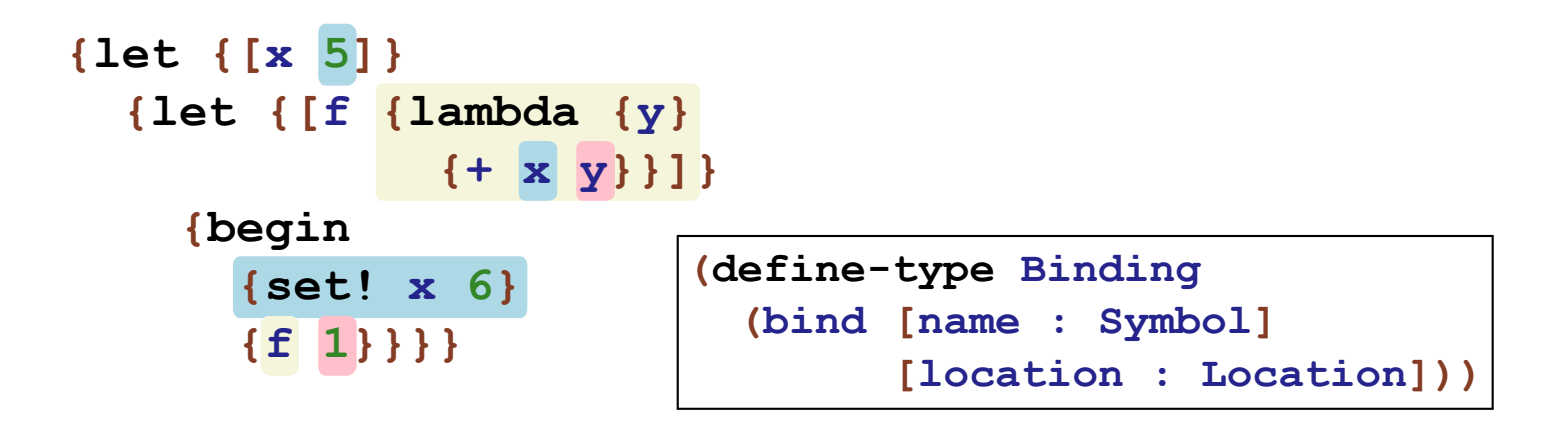

```
{let {[x {box 5}]}
   {let {[f {box {lambda {y}
                    {+ {unbox x} {unbox y}}}}]}
     {begin
       {set-box! x 6}
       {{unbox f} {box 1}}}}}
```
# Part 2

#### Variables

```
<Exp> ::= <Number>
       | {+ <Exp> <Exp>}
         | {- <Exp> <Exp>}
         | <Symbol>
       | {lambda {<Symbol>} <Exp>}
       | {<Exp> <Exp>}
       | {set! <Exp> <Exp>} NEW
          | {begin <Exp> <Exp>}
```

```
{let {[b 0]}
  {begin
    {set! b 10}
    b}} ⇒ 10
```

```
interp : (Exp Env Store -> Result)
```
**(test (interp (numE 5) mt-env mt-store) (v\*s (numV 5) mt-store))**

```
interp : (Exp Env Store -> Result)
(test (interp (parse `{let {[x 5]} x})
              mt-env
              mt-store)
      (v*s ...
           ...))
```

```
interp : (Exp Env Store -> Result)
(test (interp (parse `{let {[x 5]} x})
              mt-env
              mt-store)
      (v*s (numV 5)
           ...))
```

```
interp : (Exp Env Store -> Result)
(test (interp (parse `{let {[x 5]} x})
              mt-env
              mt-store)
      (v*s (numV 5)
           ... (cell 1 (numV 5)) ...))
```

```
interp : (Exp Env Store -> Result)
(test (interp (parse `{let {[x 5]} x})
              mt-env
              mt-store)
      (v*s (numV 5)
           (override-store
            (cell 1 (numV 5))
            mt-store)))
```

```
interp : (Exp Env Store -> Result)
(test (interp (parse `x)
              ...
             ...)
      ...)
```

```
interp : (Exp Env Store -> Result)
(test (interp (parse `x)
              (extend-env (bind 'x ...)
                          mt-env)
              ...)
      ...)
```

```
interp : (Exp Env Store -> Result)
(test (interp (parse `x)
              (extend-env (bind 'x 1)
                          mt-env)
              (override-store (cell 1 ...)
                               mt-store))
      ...)
```

```
interp : (Exp Env Store -> Result)
(test (interp (parse `x)
              (extend-env (bind 'x 1)
                          mt-env)
              (override-store (cell 1 (numV 5))
                               mt-store))
      (v*s (numV 5)
           ...))
```

```
interp : (Exp Env Store -> Result)
(test (interp (parse `x)
              (extend-env (bind 'x 1)
                          mt-env)
              (override-store (cell 1 (numV 5))
                               mt-store))
      (v*s (numV 5)
           (override-store (cell 1 (numV 5))
                           mt-store)))
```

```
interp : (Exp Env Store -> Result)
(test (interp (parse `{{lambda {x} {+ x x}}
                       8})
              mt-env
              mt-store)
      (v*s ...
           ...))
```

```
interp : (Exp Env Store -> Result)
(test (interp (parse `{{lambda {x} {+ x x}}
                       8})
              mt-env
              mt-store)
      (v*s (numV 16)
           ...))
```

```
interp : (Exp Env Store -> Result)
(test (interp (parse `{{lambda {x} {+ x x}}
                       8})
              mt-env
              mt-store)
      (v*s (numV 16)
           ... (cell 1 (numV 8)) ...))
```

```
interp : (Exp Env Store -> Result)
(test (interp (parse `{{lambda {x} {+ x x}}
                       8})
              mt-env
              mt-store)
      (v*s (numV 16)
           (override-store (cell 1 (numV 8))
                            mt-store)))
```
**{{lambda {x} {+ {unbox x} {unbox x}}} {box 8}}**

Part 3

## interp for Variables

```
(define interp : (Exp Env Store -> Result)
   (lambda (a env sto)
     ...
     [(idE s) (v*s (fetch (lookup s env) sto)
                   sto)]
     ...))
```
#### **interp** forVariables

```
(define interp : (Exp Env Store -> Result)
   (lambda (a env sto)
     ...
     [(letE n rhs body)
     (with [(v-rhs sto-rhs) (interp rhs env sto)]
        (let ([l (new-loc sto-rhs)])
          (interp body
                  (extend-env (bind n l)
                              env)
                  (override-store (cell l v-rhs)
                                   sto-rhs))))]
     ...))
```
#### **interp** forVariables

```
(define interp : (Exp Env Store -> Result)
   (lambda (a env sto)
     ...
     [(appE fun arg)
     (with [(v-f sto-f) (interp fun env sto)]
        (with [(v-a sto-a) (interp arg env sto-f)]
          (type-case Value v-f
            [(closV n body c-env)
            (let ([l (new-loc sto-a)])
               (interp body
                       (extend-env (bind n l)
                                    c-env)
                       (override-store (cell l v-a)
                                        sto-a)))]
            [else (error 'interp "not a function")])))]
     ...))
```
Part 4

```
{let {[x 5]}
   {let {[f {lambda {y}
               {+ x y}}]}
     {begin
       {set! x 6}
       {f 1}}}}
```

```
{let {[x {box 5}]}
   {let {[f {lambda {y}
               {+ {unbox x} y}}]}
     {begin
       {set-box! x 6}
       {f 1}}}}
```
#### **Boxes as Values**

```
{let {[fill! {lambda {b}
                 {set-box! b 5}}]}
   {let {[a {box 0}]}
     {begin
       {fill! a}
       {unbox a}}}} ⇒ 5
```

```
{let {[fill?! {lambda {b}
                  {set! b 5}}]}
   {let {[a 0]}
     {begin
       {fill?! a}
       a}}}
⇒ 0
```
#### **Boxes as Values**

```
{let {[fill! {lambda {b}
                 {set-box! b 5}}]}
   {let {[a {box 0}]}
     {begin
       {fill! a}
       {unbox a}}}} ⇒ 5
```

```
{let {[fill {lambda {b}
                {b 5}}]}
   {let {[a 0]}
     {begin
       {fill {lambda {v} {set! a v}}}
       a}}}
⇒ 5
```
Boxes asVariables and Functions

```
(define (crate v)
   (values (lambda () v)
          (lambda (x) (set! v x))))
(define (uncrate b)
   (let ([get (fst b)])
     (get)))
(define (set-crate! b new-v)
   (let ([set (snd b)])
     (set new-v)))
```
Boxes asVariables and Functions

```
{let {[crate
       {lambda {v}
          {lambda {sel}
            {{sel
             {lambda {x} v}}
            {lambda {x} {set! v x}}}}}]}
   {let {[uncrate
         {lambda {b}
            {{b {lambda {x} {lambda {y} x}}} 0}}]}
     {let {[set-crate!
           {lambda {b}
              {lambda {v}
                 {{b {lambda {x} {lambda {y} y}}} v}}}]}
       {let {[b {crate 0}]}
         {begin
           {{set-crate! b} 5}
           {uncrate b}}}}}}
```
Mutable variables and mutable structures have the same expressive power

Part 5

# **Mutating Variables**

```
(define (swap x y)
   (let ([z y])
     (set! y x)
     (set! x z)))
(let ([a 10])
```

```
 (let ([b 20])
   (begin
     (swap a b)
     a)))
```
Result is **10**: assignment in **swap** cannot affect **a**

**Mutating Variables** 

```
{let {[fill?! {lambda {b}
                   {set! b 5}}]}
   {let {[a 0]}
     {begin
       {fill?! a}
       a}}}
```
Result is **0**...

but what if we want a language where the result is **5**?

# **Call by Value**

```
{let {[fill?! {lambda {b}
                  {set! b 5}}]}
   {let {[a 0]}
     {begin
       {fill?! a}
       a}}}
⇒ {let {[fill?! {lambda {b-b}
                      {set-box! b-b 5}}]}
      {let {[a {box 0}]}
         {begin
           {fill?! {box {unbox a}}}
           {unbox a}}}}
```
# Call by Reference

```
{let {[fill?! {lambda {b}
                  {set! b 5}}]}
   {let {[a 0]}
     {begin
       {fill?! a}
       a}}}
⇒ {let {[fill?! {lambda {b-b}
                      {set-box! b-b 5}}]}
      {let {[a {box 0}]}
         {begin
           ; {fill?! {box {unbox a}}}
          {fill?! a}
           {unbox a}}}}
```
This is called *call by reference*, as opposed to *call by value*

```
(define interp : (Exp Env Store -> Result)
   (lambda (a env sto)
     ...
     [appE (fun arg)
          (with [(v-f sto-f) (interp fun env sto)]
            )]
 ....)
     ...))
            (with [(v-a sto-a) (interp arg env sto-f)]
```

```
(define interp : (Exp Env Store -> Result)
   (lambda (a env sto)
     ...
     [appE (fun arg)
          (with [(v-f sto-f) (interp fun env sto)]
             (type-case Exp arg
                [(idE s)
               ...]
                [else
                ]))]
 ....)
     ...))
                (with [(v-a sto-a) (interp arg env sto-f)]
```

```
(define interp : (Exp Env Store -> Result)
   (lambda (a env sto)
     ...
     [appE (fun arg)
          (with [(v-f sto-f) (interp fun env sto)]
              (type-case Exp arg
               [(idE s)
                (type-case Value v-f
                   [(closV n body c-env)
                          (interp body
                                  (extend-env
                                   (bind n (lookup s env))
                                   c-env)
                                  sto-f)]
                   [else (error ...)])]
                [else
                ]))]
 ....)
     ...))
                (with [(v-a sto-a) (interp arg env sto-f)]
```

```
(define interp : (Exp Env Store -> Result)
   (lambda (a env sto)
     ...
     [appE (fun arg)
          (with [(v-f sto-f) (interp fun env sto)]
              (type-case Exp arg
               [(idE s)
                (type-case Value v-f
                   [(closV n body c-env)
                          (interp body
                                  (extend-env
                                   (bind n (lookup s env))
                                   c-env)
                                  sto-f)]
                   [else (error ...)])]
                [else
                ]))]
 ....)
     ...))
                (with [(v-a sto-a) (interp arg env sto-f)]
```